# 静岡市電子納品検査実施マニュアル

# 令和3年4月

静岡市建設局土木部技術政策課

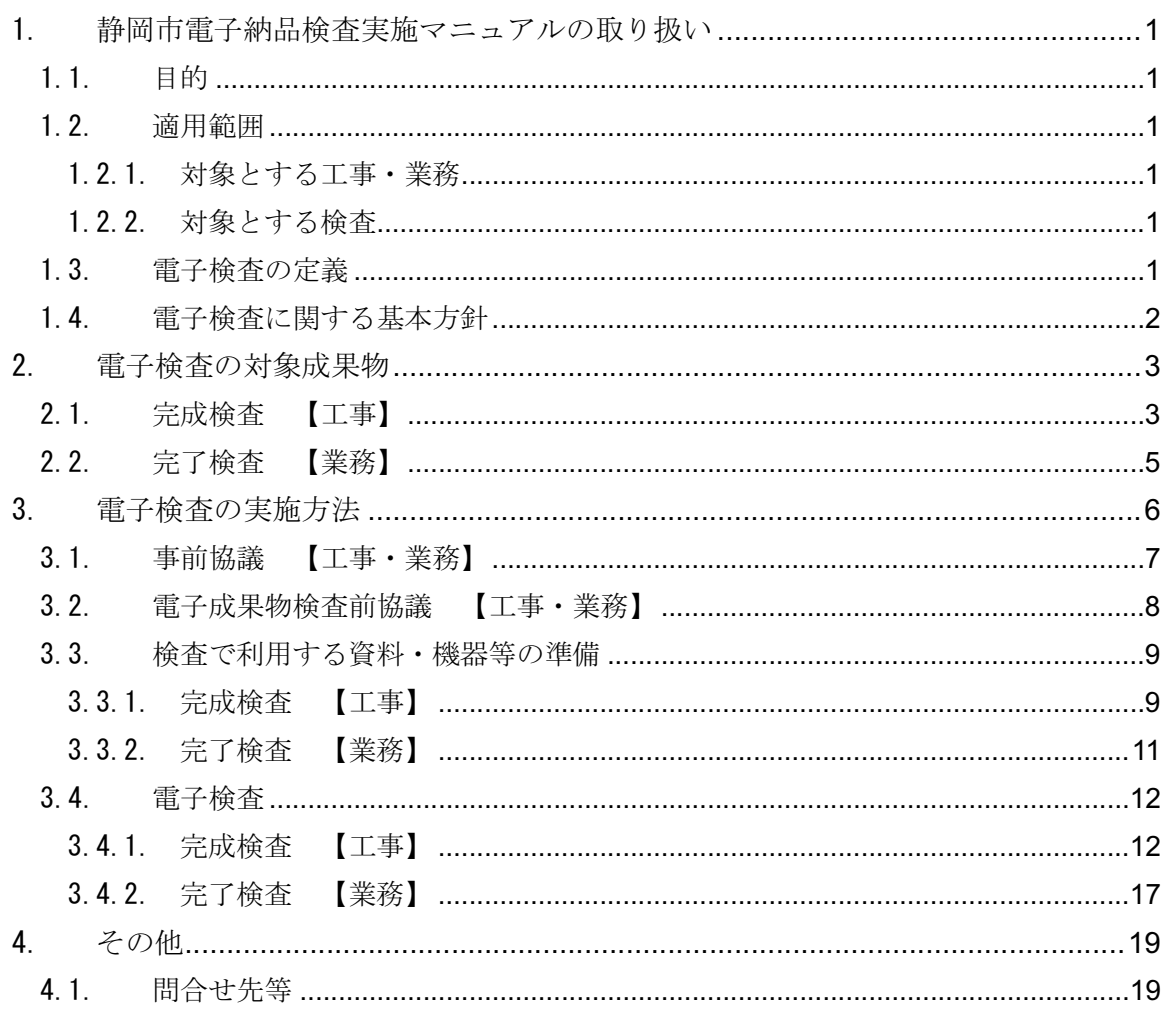

## 1. 静岡市電子納品検査実施マニュアルの取り扱い

### 1.1.目的

静岡市電子納品検査実施マニュアル(以下、「本マニュアル」という。)は、静岡 市の公共事業において電子納品した書類を電子的な手段により円滑に検査するため に、具体的な検査手順や実施方法など必要な事項を取りまとめたものである。

本マニュアルは、必要に応じて適宜見直しを行う。

## 1.2.適用範囲

#### 1.2.1. 対象とする工事・業務

本マニュアルで対象とする分野は、「土木」「電気(土木)」「機械(土木)」「建 築」の4分野とし、静岡市が発注する公共事業に係る設計・測量・調査等の委託業務 および工事に適用する。ただし、建築においては「電気設備工事」「機械設備工事」 も含む。

【静岡市電子納品要領・基準「1.2.適用範囲」より引用】

#### 1.2.2. 対象とする検査

本マニュアルでは、以下の検査を対象とする。

- ・ 【工事】 :完成検査を対象とする。ただし、受注者・発注者間協議により、 既済部分検査※、出来形部分検査※、中間検査※、中間技術検査※ を対象としてもよい。 ※ 完成検査を電子で実施する場合は、その他の検査についても 電子で行うことが望ましい。
- ・ 【業務】 :完了検査を対象とする。

### 1.3.電子検査の定義

本マニュアルにおける電子検査の定義は、以下のとおりとする。

【電子検査の定義】

 電子検査とは、電子納品された電子成果物を、パソコン等の電子的な手段を用いて検査 することをいう。

## 1.4.電子検査に関する基本方針

電子的に検査が可能な成果物は、積極的に電子検査を取り入れるものとするが、当 面の間は紙での検査と併用して実施する。電子検査に関する基本方針は以下のとおり である。

- ・ 受注者に過度な負担をかけない範囲で、可能な限りその電子データを用いて 検査を行う。
- ・ 受注者が電子検査を希望する場合は、これを妨げるものではない。
- ・ 具体的な実施内容については、事前協議にて決めるものとする。

【静岡市電子納品要領・基準「2.7.完了検査」「3.7.完成検査」より引用】

電子検査、紙検査のケース分けについては、機器等の準備、電子データの視認性の 観点から、表 1-1 を参考として、事前協議にて決定する。

| 電子検査、紙検査のケース分けの考え方  | 具体の適用例              |  |  |  |  |  |  |  |
|---------------------|---------------------|--|--|--|--|--|--|--|
| 機器等の準備              | 機器等の準備が容易な室内検査は電子検  |  |  |  |  |  |  |  |
| 液晶ディスプレイなど、電子検査に必要な | 杳を行う。               |  |  |  |  |  |  |  |
| 機器の準備が可能な場合は電子検査を行  | →業務の場合は、電子検査を基本とする。 |  |  |  |  |  |  |  |
| う。                  | 機器等の準備が困難な屋外検査や電子デ  |  |  |  |  |  |  |  |
| 上記以外は紙検査を行う。        | ータでの視認性が悪い場合は紙検査を行  |  |  |  |  |  |  |  |
|                     | う。                  |  |  |  |  |  |  |  |
|                     | →工事の場合は、写真以外は紙検査を基  |  |  |  |  |  |  |  |
|                     | 本とする。               |  |  |  |  |  |  |  |
|                     | →機器等の準備が可能な場合は、写真を  |  |  |  |  |  |  |  |
|                     | 対象に電子検査を実施する。       |  |  |  |  |  |  |  |
| 電子データの視認性           | 報告書、写真は電子検査を基本とする。  |  |  |  |  |  |  |  |
| 電子データでは視認性が著しく低下し、検 | 大判の図面は紙検査を基本とする。    |  |  |  |  |  |  |  |
| 査に時間を要する場合は紙検査を行う。  | 上記以外は、電子データの視認性をもと  |  |  |  |  |  |  |  |
| 上記以外は電子検査を行う。       | に検査方法を事前協議にて決定する。   |  |  |  |  |  |  |  |

表 1-1 電子検査、紙検査のケース分け

## 2. 電子検査の対象成果物

## 2.1.完成検査 【工事】

工事において、電子検査を行う対象成果物は、以下のとおりである。

- ・ 写真については、電子検査を基本とする。ただし、屋外での電子検査に必要 な機器等が準備できない場合は、紙による検査を行う。
- ・ 電子検査実施の有無は、表 2-1 を参考として、事前協議において成果物ごと に決定するが、電子成果物検査前協議においても再度確認を行う。
- ・ 発注図・完成図・出来形管理図などは、受注者より電子成果物検査前協議に おいて提出された社内確認・検査等で使用した印刷物を利用し、紙による検 査を基本とする。
- ・ 施工計画書、打合せ簿については、双方で決裁等確認されたものを利用し、 紙による検査を基本とする。押印が必要な契約関係書類についても紙による 検査を基本とする。

| 格納フォルダ      | 対象書類               | 電子納品           |                |                |                |              |
|-------------|--------------------|----------------|----------------|----------------|----------------|--------------|
|             |                    | 土木             | 電気<br>(土木)     | 機械<br>(土木)     | 建築             | 電子検査         |
| $\equiv$    | 工事概要               | $\circledcirc$ | $\circledcirc$ | $\circledcirc$ | $\circledcirc$ |              |
| 図面          | 図面格納データの目録         | $\circledcirc$ | $\circledcirc$ | $\circledcirc$ | $\circledcirc$ |              |
|             | 各種図面               | $\circledcirc$ | $\circledcirc$ | $\circledcirc$ | $\circledcirc$ |              |
| オリジナル       | CAD ソフト情報          | $\circledcirc$ | $\circledcirc$ | $\circledcirc$ | $\circledcirc$ |              |
|             | 各種図面(オリジナル形式)      | $\circledcirc$ | $\circledcirc$ | $\circledcirc$ | $\circledcirc$ |              |
| 写真          | 写真                 | $\circledcirc$ | $\circledcirc$ | $\circledcirc$ | $\circledcirc$ | $\times$     |
|             | 写真説明文              | $\triangle$    | $\triangle$    | $\triangle$    | $\triangle$    | $\times$     |
|             | 写真説明図              | $\triangle$    | $\triangle$    | $\triangle$    | $\triangle$    | $\mathbb{X}$ |
| 施工情報        | 施工情報格納データの目録       | $\bigcirc$     | $\bigcirc$     | $\bigcirc$     | $\bigcirc$     |              |
|             | 施工計画書              | Δ              | $\triangle$    | $\triangle$    | $\triangle$    |              |
|             | 出来形管理資料            | $\triangle$    | $\triangle$    | $\triangle$    | $\triangle$    |              |
|             | 施工に関する情報           | $\triangle$    | $\triangle$    | $\triangle$    | $\triangle$    |              |
| 維持管理        | 維持管理情報格納データの目録     | $\bigcirc$     | $\bigcirc$     | $\bigcirc$     | $\bigcirc$     |              |
|             | 取り扱い説明書            | $\triangle$    | $\triangle$    | $\triangle$    | $\triangle$    |              |
|             | 操作マニュアル            | $\triangle$    | $\triangle$    | $\triangle$    | $\triangle$    |              |
|             | 維持管理に関する情報         | $\triangle$    | $\triangle$    | $\triangle$    | $\triangle$    |              |
| 地質          | 地質データ              | $\triangle$    | $\triangle$    | $\triangle$    | $\triangle$    |              |
| <b>ICON</b> | i-Construction データ | $\bigcirc$     |                |                |                |              |
| 土木          | 土木格納データの目録         | $\bigcirc$     |                |                |                |              |
|             | 土木に関するデータ          | $\triangle$    |                |                |                |              |
| 電気土木        | 電気土木格納データの目録       |                | $\bigcirc$     |                |                |              |
|             | 設備図書               |                | $\triangle$    |                |                |              |
|             | 電気(土木)に関するデータ      |                | $\triangle$    |                |                |              |
| 機械土木        | 機械土木格納データの目録       |                |                | $\bigcirc$     |                |              |
|             | 実施仕様書              |                |                | $\triangle$    |                |              |
|             | 施工図                |                |                | $\bigcirc$     |                |              |
|             | 機器図                |                |                | $\bigcirc$     |                |              |
|             | 施工管理記録             |                |                | $\triangle$    |                |              |
|             | 機械(土木)に関するデータ      |                |                | $\triangle$    |                |              |
| オリジナル       | 施工図(オリジナル形式)       |                |                | O              |                |              |
|             | 機器図(オリジナル形式)       |                |                | O              |                |              |
| 建築          | 建築格納データの目録         |                |                |                | $\bigcirc$     |              |
|             | 工程表                |                |                |                | $\triangle$    |              |
|             | 機材関係資料             |                |                |                | $\triangle$    |              |
|             | 検査関係資料             |                |                |                | $\triangle$    |              |
|             | 発生材関係資料            |                |                |                | $\triangle$    |              |
|             | 主要材料機器一覧表          |                |                |                | $\triangle$    |              |
|             | 保全に関する説明書          |                |                |                | $\triangle$    |              |
|             | 官公署届出書類一覧表         |                |                |                | $\triangle$    |              |
|             | 施工図                |                |                |                | $\bigcirc$     |              |
|             | 建築に関するデータ          |                |                |                | $\triangle$    |              |
| オリジナル       | 施工図(オリジナル形式)       |                |                |                | О              |              |

表 2-1 成果物ごとの電子検査実施の有無【工事】

電子納品 ◎:必須、○:納品資料があれば必須、△:受注者の任意、-:納品対象外<br>電子検査 ※:電子検査に必要な機器等が準備できる場合は、電子検査を基本とする

ただし、機器等の準備が困難な場合や電子データでは視認性が著しく低下し、検査に時間を要する場合 は、紙検査でもやむをえないものとする。

## 2.2.完了検査 【業務】

業務において、電子検査を行う対象成果物は、以下のとおりである。

- ・ 報告書(PDF)、設計書(RIBC)、写真(JPEG)など、電子データでも比 較的視認性が保たれる成果は、電子検査を基本とする。
- ・ 設計成果図、地質図等の図面データなど、電子データによって視認性が著し く損なわれる成果は、受注者より電子成果物検査前協議において提出された 社内確認・検査等で使用した印刷物を利用し、紙による検査を基本とする。
- 電子検査実施の有無は、表 2-2 を参考として、事前協議において成果物ごと に決定するが、電子成果物検査前協議においても再度確認を行う。
- ・ 打合せ簿については、双方で決裁等確認されたものを利用し、紙による検査 を基本とする。押印が必要な契約関係書類についても紙による検査を基本と する。

|        | 対象書類          | 電子納品           |                |                |                |            |
|--------|---------------|----------------|----------------|----------------|----------------|------------|
| 格納フォルダ |               | 土木             | 電気<br>(土木)     | 機械<br>(土木)     | 建築             | 電子検査       |
|        | 業務概要          | $\circledcirc$ | $\circledcirc$ | $\circledcirc$ | $\circledcirc$ |            |
| 報告書    | 報告書           | $\circledcirc$ | $\circledcirc$ | $\circledcirc$ |                | $\bigcirc$ |
|        | 設計書           |                |                |                | $\circledcirc$ | $\bigcirc$ |
| オリジナル  | 報告書(オリジナル形式)  | $\circledcirc$ | $\circledcirc$ | $\circledcirc$ |                |            |
| 図面     | 図面格納データの目録    | $\bigcirc$     | $\bigcirc$     | $\bigcirc$     | О              |            |
|        | 各種図面          | $\bigcirc$     | $\bigcirc$     | $\bigcirc$     | $\bigcirc$     |            |
| オリジナル  | CAD ソフト情報     | $\bigcirc$     | $\bigcirc$     | $\bigcirc$     | $\bigcirc$     |            |
|        | 各種図面(オリジナル形式) | $\bigcirc$     | $\bigcirc$     | $\bigcirc$     | $\bigcirc$     |            |
| 写真     | 写真            | О              | $\bigcirc$     | ◯              | $\bigcirc$     | $\bigcirc$ |
|        | 写真説明文         | Δ              | $\triangle$    | $\triangle$    | Δ              | $\bigcirc$ |
|        | 写真説明図         | $\triangle$    | Δ              | $\wedge$       | $\wedge$       | ∩          |
| 測量     | 測量データ         | Δ              | $\triangle$    | $\triangle$    | Δ              |            |
| 地質     | 地質データ         | $\triangle$    | $\triangle$    | Δ              | Δ              |            |
| 土木     | 土木格納データの目録    | $\bigcirc$     |                |                |                |            |
|        | 土木に関するデータ     | $\triangle$    |                |                |                |            |
| 電気土木   | 電気土木格納データの目録  |                | $\bigcirc$     |                |                |            |
|        | 電気(土木)に関するデータ |                | Δ              |                |                |            |
| 機械土木   | 機械土木格納データの目録  |                |                | ◯              |                |            |
|        | 機械(土木)に関するデータ |                |                | Δ              |                |            |
| 建築     | 建築格納データの目録    |                |                |                | $\circledcirc$ |            |
|        | 積算資料          |                |                |                | $\circledcirc$ | ◯          |
|        | 申請書類          |                |                |                | Δ              |            |
|        | 建築に関するデータ     |                |                |                | Δ              |            |

表 2-2 成果物ごとの電子検査実施の有無【業務】

電子納品 ◎:必須、○:納品資料があれば必須、△:受注者の任意、-:納品対象外 電子検査 ○:電子検査を基本とする

> ただし、機器等の準備が困難な場合や電子データでは視認性が著しく低下 し、検査に時間を要する場合は、紙検査でもやむをえないものとする

## 3. 電子検査の実施方法

電子納品全体の流れおよび電子検査のポイントを図 3-1 に示す。

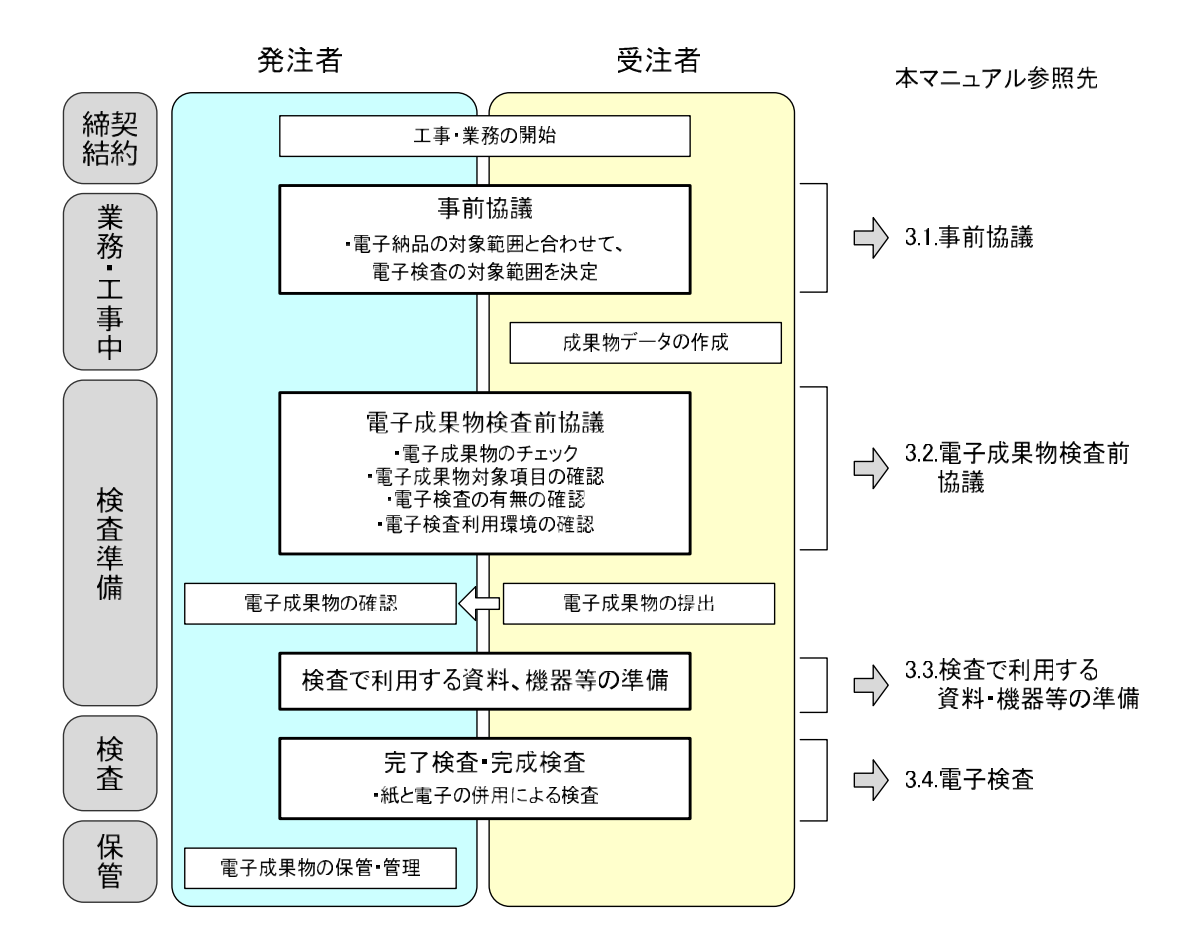

### 図 3-1 電子検査に関するフロー

## 3.1.事前協議 【工事・業務】

電子検査の対象範囲は事前協議により決定するものであり、電子検査に関する事前 協議事項は、以下のとおりである。事前協議の例を図 3-2、図 3-3 に示す。

- ・ 対象とする検査:完成検査以外の検査(既済部分検査、出来形部分検査、中 間検査、中間技術検査)について電子検査の対象とするかを決定する。【工 事】
- ・ 電子検査の対象成果物:「2 電子検査の対象成果物」を参考として、電子納 品を行う電子成果物について検査方法(電子/紙・電子の併用/紙による検 査)を決定する。【工事・業務】
- ・ 紙で用意する書類:発注者、受注者のどちらが用意するかを決定する。【工 事・業務】
- ・ 検査で使用する機器・ソフトウェア等:発注者、受注者のどちらが準備する かを決定する。原則として、発注者が準備するが、やむを得ない場合のみ、 受注者が準備する。【工事・業務】
- ・ 事前協議決定事項について、電子成果物検査前協議において再度確認する。 【工事・業務】

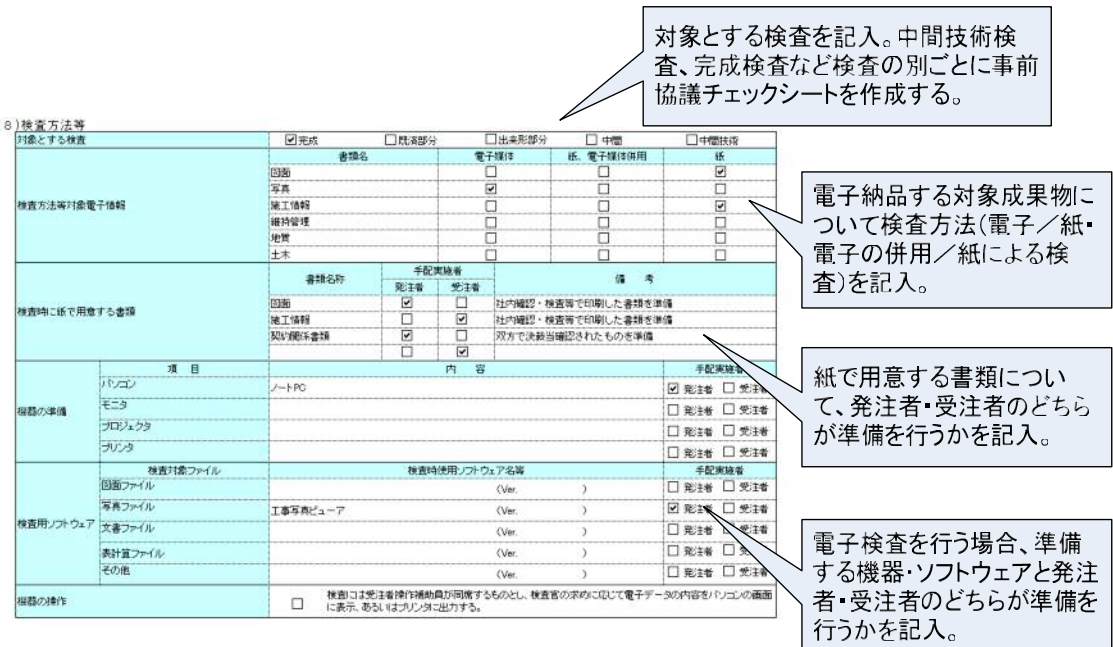

図 3-2 工事における電子検査に関する事前協議の例

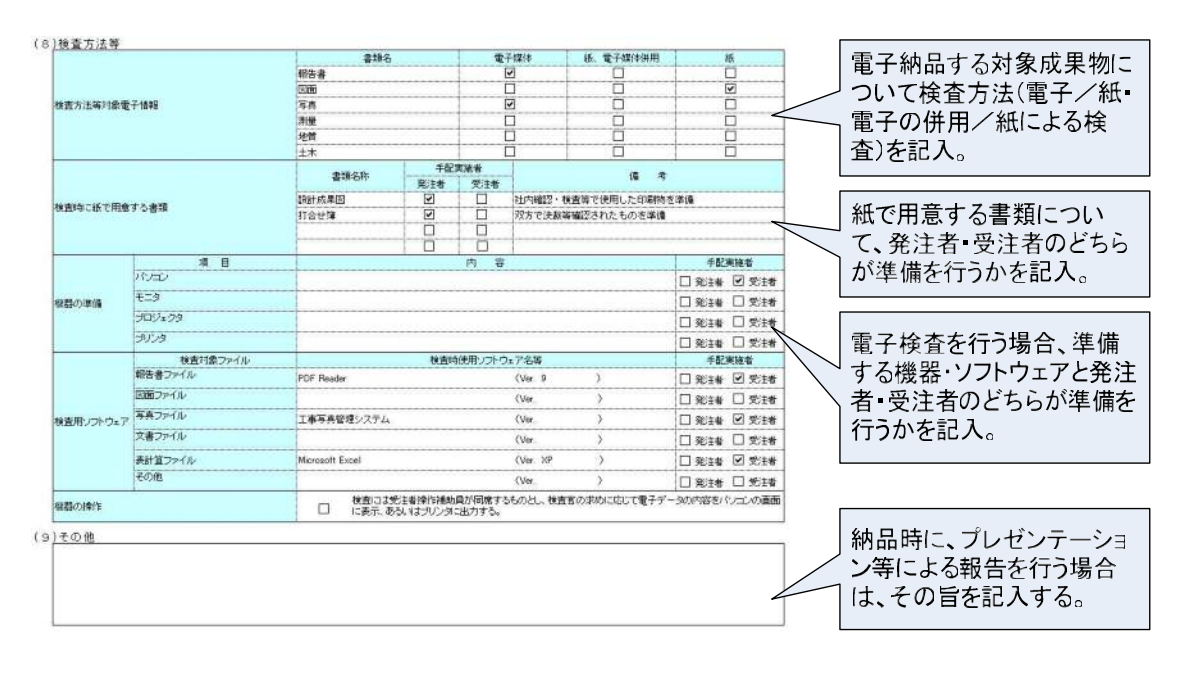

図 3-3 業務における電子検査に関する事前協議の例

## 3.2.電子成果物検査前協議 【工事・業務】

電子成果物検査前協議では、受注者から提出された電子成果物データを基に、担当 監督員は電子成果物が静岡市電子納品要領・基準に従って作成・格納されていること を確認するとともに、電子検査について協議を行う。

- ・ 電子成果物のチェック:受注者から提出された電子成果物データ、紙(社内 確認、検査等に使用した印刷物)に基づき、成果物チェックを行う。
- ・ 電子検査実施の有無:事前協議チェックシートに基づき、各電子成果物の検 査方法(電子/紙・電子の併用/紙による検査)を最終確認する。
- ・ 検査時に紙で用意する書類:事前協議チェックシートに基づき、検査時に紙 で用意する書類について、発注者、受注者のどちらが準備を行うかを最終確 認する。
- ・ 電子検査利用環境:事前協議チェックシートに基づき、電子検査で利用する 機器・ソフトウェア等の構成や発注者、受注者のどちらが準備するかを最終 確認する。また、電源の確保やプロジェクタの大きさなど、電子検査利用環 境についても確認を行う。

## 3.3.検査で利用する資料・機器等の準備

#### 3.3.1. 完成検査 【工事】

電子成果物検査前協議の結果に基づき、受注者、発注者双方で検査に利用する資 料・機器等の準備を行う。

- ・ 機器、検査用ソフトウェア:屋外に持ち出し可能なノートパソコンおよび写 真ビューアーソフト等を準備する。発注者が準備する場合は、原則として、 検査担当部署が準備する。
- ・ 紙資料:検査で利用する紙資料を準備する。 発注者が準備する場合 (1)担当監督員は電子成果物検査前協議で提出された電子データを検査員 に提出。

(2)検査員は事前に内容を確認した上で検査に必要なデータを抽出。

(3)検査員または担当監督員は印刷物を準備する。工事写真など枚数が多いも のは、必要最低限のものを絞り込んだ上で印刷。

受注者が紙資料を準備する場合、電子成果物検査前協議において提出した社 内確認・検査等で使用した印刷物を準備する。

・ 電子データ:検査員は、電子成果物検査前協議において受注者から提出され た電子成果物データを検査で利用するパソコンにコピーしておく。

工事では、電子検査に必要な機器等が準備できる場合は、工事写真を対象に電子検 査を実施することとなる。電子検査を行う場合の検査準備のフローを図 3-4 に、紙検 査を行う場合の検査準備のフローを図 3-5、図 3-6 に示す。

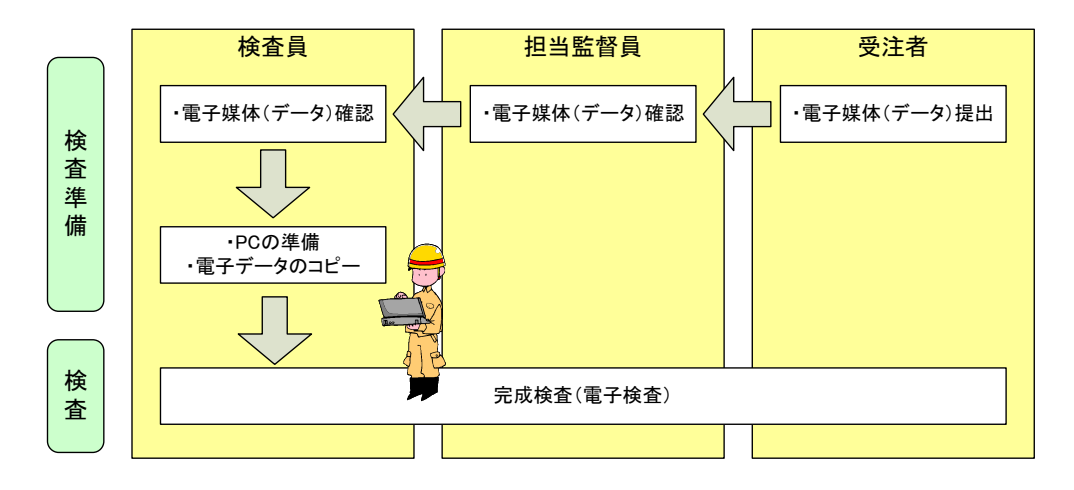

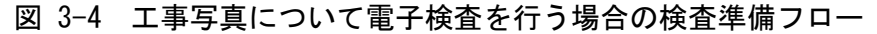

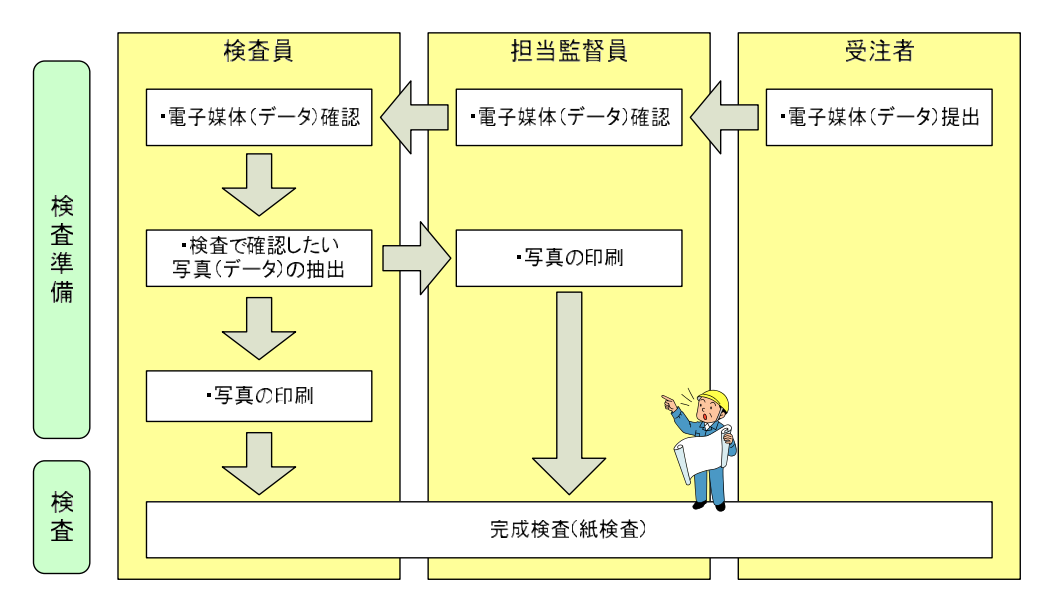

図 3-5 工事写真について紙検査を行う場合の検査準備フロー (検査員または担当監督員が写真を印刷・準備)

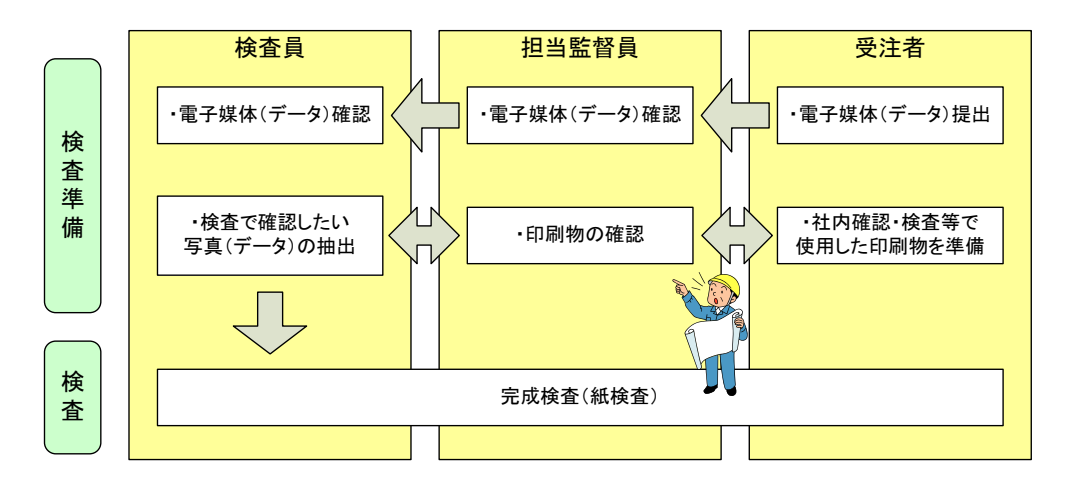

図 3-6 工事写真について紙検査を行う場合の検査準備フロー (受注者が社内確認・検査等で使用した印刷物を準備)

#### 3.3.2. 完了検査 【業務】

電子成果物検査前協議の結果に基づき、受注者、発注者双方で検査に利用する資 料・機器等の準備を行う。

- ・ 検査室:検査室は、原則として発注者(発注担当部署)が準備する。やむを 得ない場合のみ、受注者が準備する。
- ・ 機器、検査用ソフトウェア:検査で利用するパソコン、モニタ、プロジェク タ、ソフトウェア等を準備する。発注者が準備する場合は、原則として、発 注担当部署が準備する。
- ・ 紙資料:検査で利用する紙資料を準備する。受注者が準備する場合、電子成 果物検査前協議において提出した社内確認・検査等で使用した印刷物を準備 する。発注者が準備する場合、担当監督員が、電子成果物検査前協議におい て受注者から提出された電子成果物データから必要な資料を印刷し、準備す る。
- ・ 電子データ:担当監督員は、電子成果物検査前協議において受注者から提出 された電子成果物データを準備する。ただし、電子成果物検査前協議におい て、修正等の指摘があった場合は、受注者が修正した電子成果物データを準 備する。

## 3.4.電子検査

- 3.4.1. 完成検査 【工事】
	- (1) 電子検査(屋外)で使用する機器等

屋外で実施する電子検査で使用する機器、ソフトウェア等の例は以下のとお りである。電子検査(屋外)の実施イメージを図 3-7 に示す。

- ・ 検査用コンピュータ 屋外に持ち出し可能なノートパソコンを準備する。防水防塵性のパソコンを 準備することが望ましいが、準備できない場合はこの限りではない。
- ・ 検査用ソフトウェア(写真ビューアーソフト)

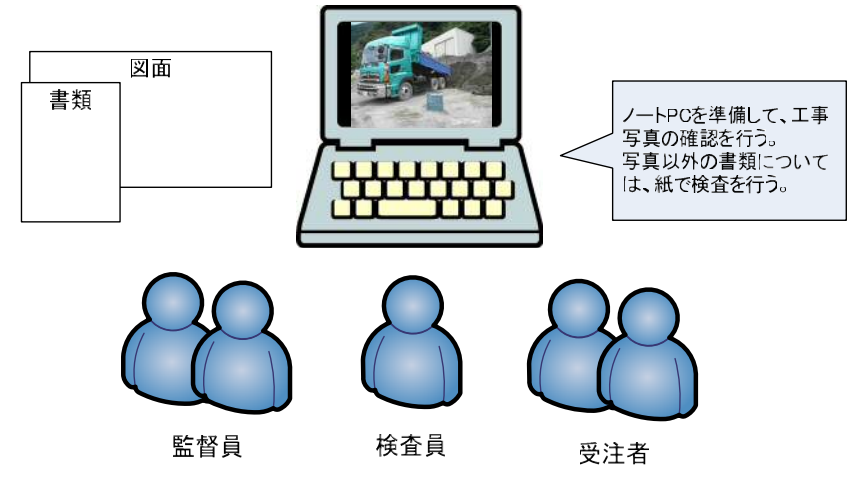

図 3-7 電子検査(屋外)の実施イメージ

(2) 工事写真(JPEG)の確認

写真(JPEG)の確認に当たっては、エクスプローラまたは写真ビューアーソ フトなどを利用する。工事写真の確認イメージを図 3-8、図 3-9、図 3-10 に示 す。

工事写真の電子検査をスムーズに実施するためのポイントは以下のとおりで ある。

1) 国土交通省の「デジタル写真管理情報基準」に準拠した場合

写真ビューアーソフトを用いて写真(JPEG)の確認を行う。写真ビューア ーソフトについては、フリーウェア等も利用可能である。 写真ビューアーソフトのフリーウェアの例

写管屋 XML ビューア

:http://www.kentem.jp/products/photograph/shakanya.html

- ・ 蔵衛門ピックアップ
	- :http://www.kuraemon.com/index.html

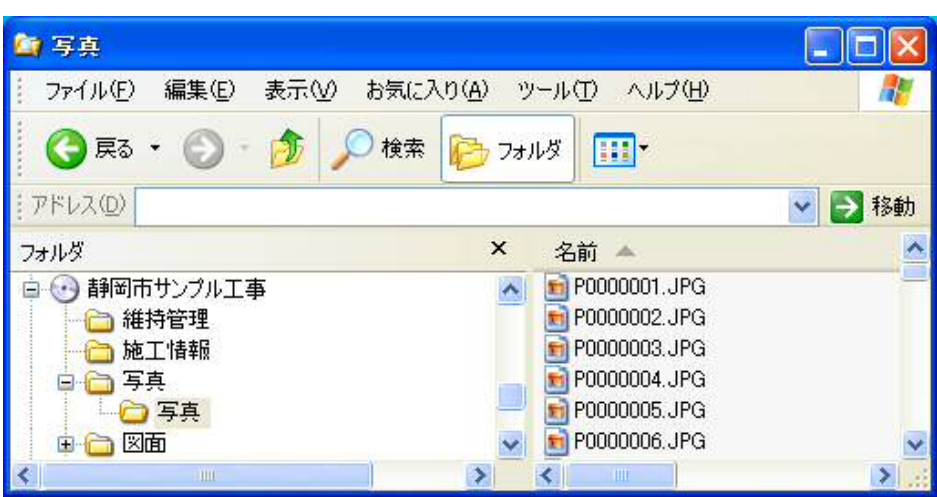

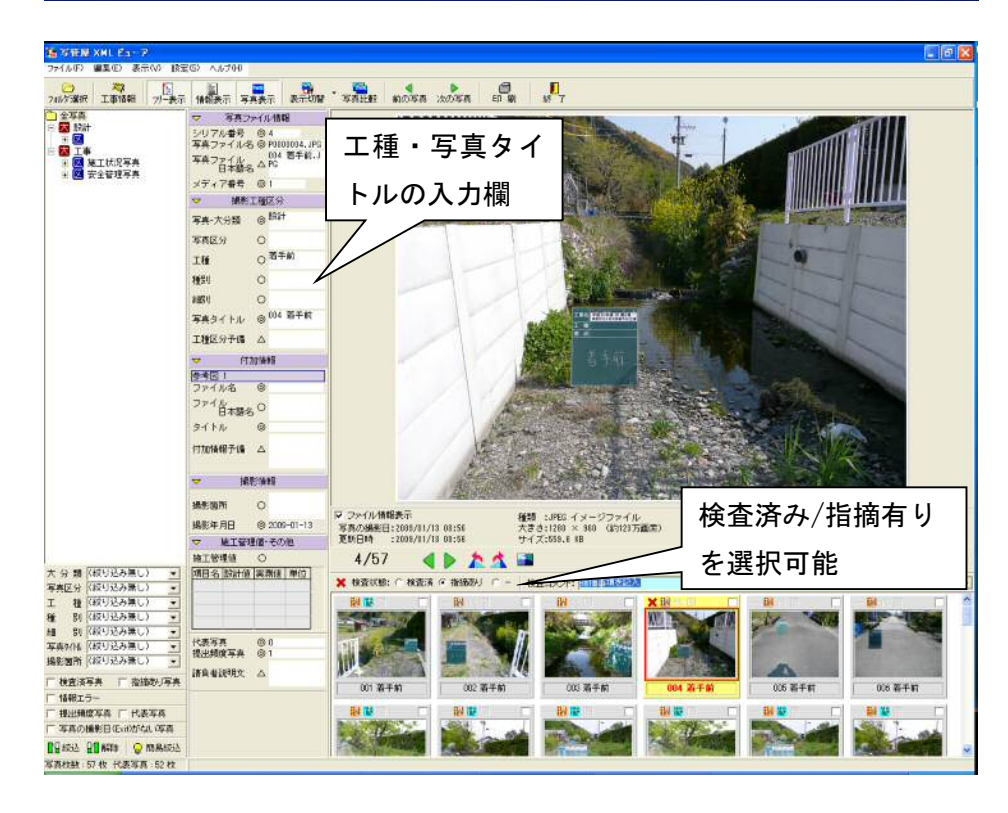

図 3-8 工事写真の確認イメージ(写管屋 XML ビューア)

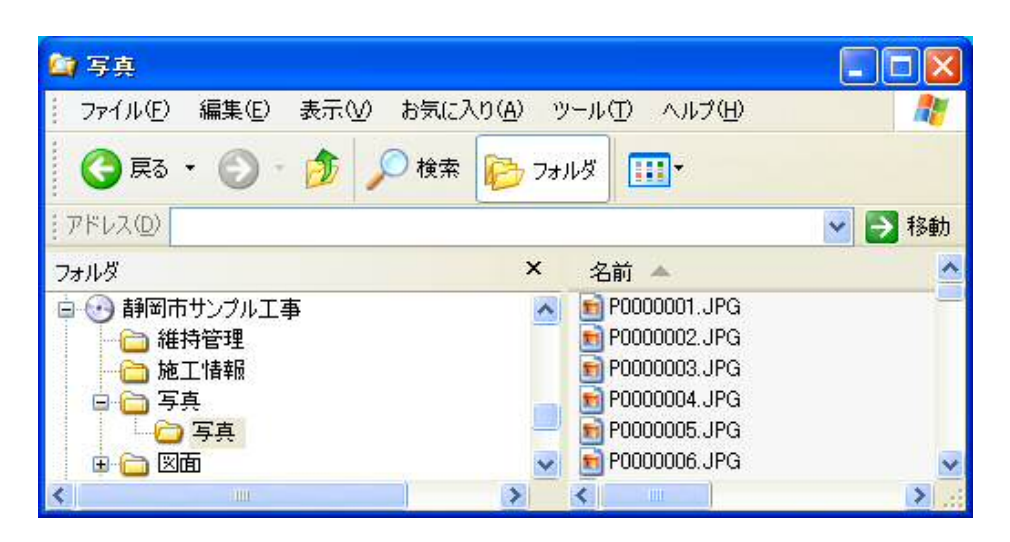

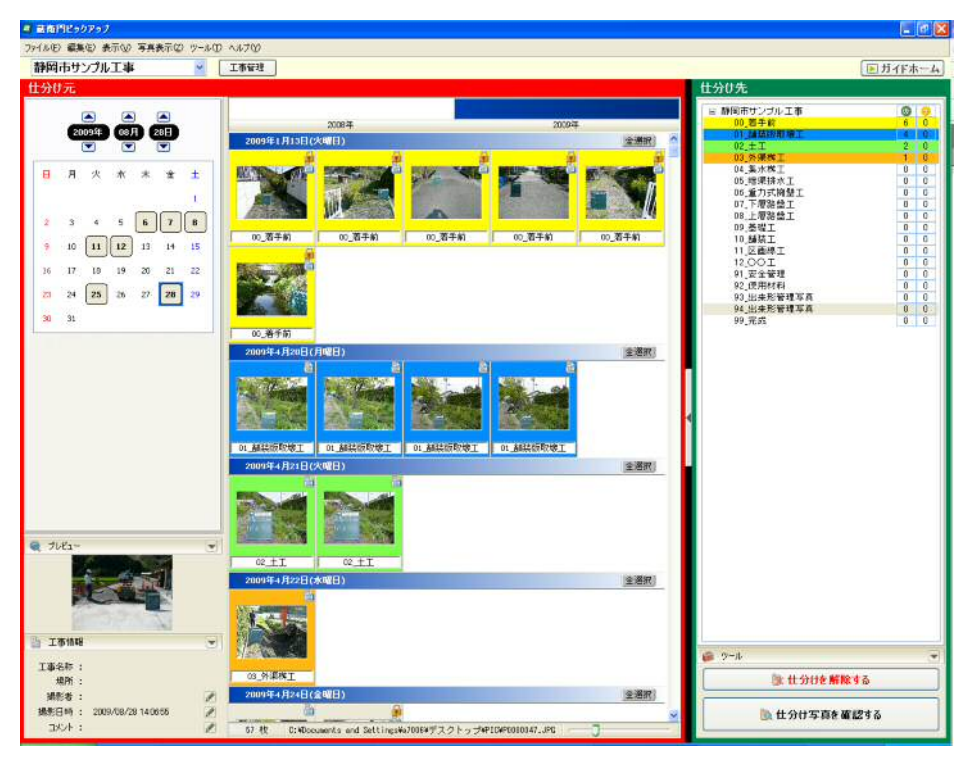

図 3-9 工事写真の確認イメージ (蔵衛門ピックアップ)

#### 2) 工種ごとにサブフォルダを設定した場合

エクスプローラ等を利用して、工種ごとのサブフォルダ名、測点、作業内容 を反映したファイル名をもとに確認を行う。

ただし、受注者が、写真管理ソフトを用いてアルバム帳の形式で写真を整理 した場合、検査においても同様のアルバム帳の形式で写真を確認できれば、検 査をスムーズに実施できる。その場合、発注者側でも同様のソフトを用いて、 アルバム帳の形式で写真を確認する必要があるため、受注者は、電子成果物デ ータとして、写真とともに写真ビューアーソフト(※複製が可能なものに限る )も添付して、発注者に提出する。

写真ビューアーソフトのフリーウェアの例

・ エクセル工事写真システム:http://www.kokuo.com/neo23.htm

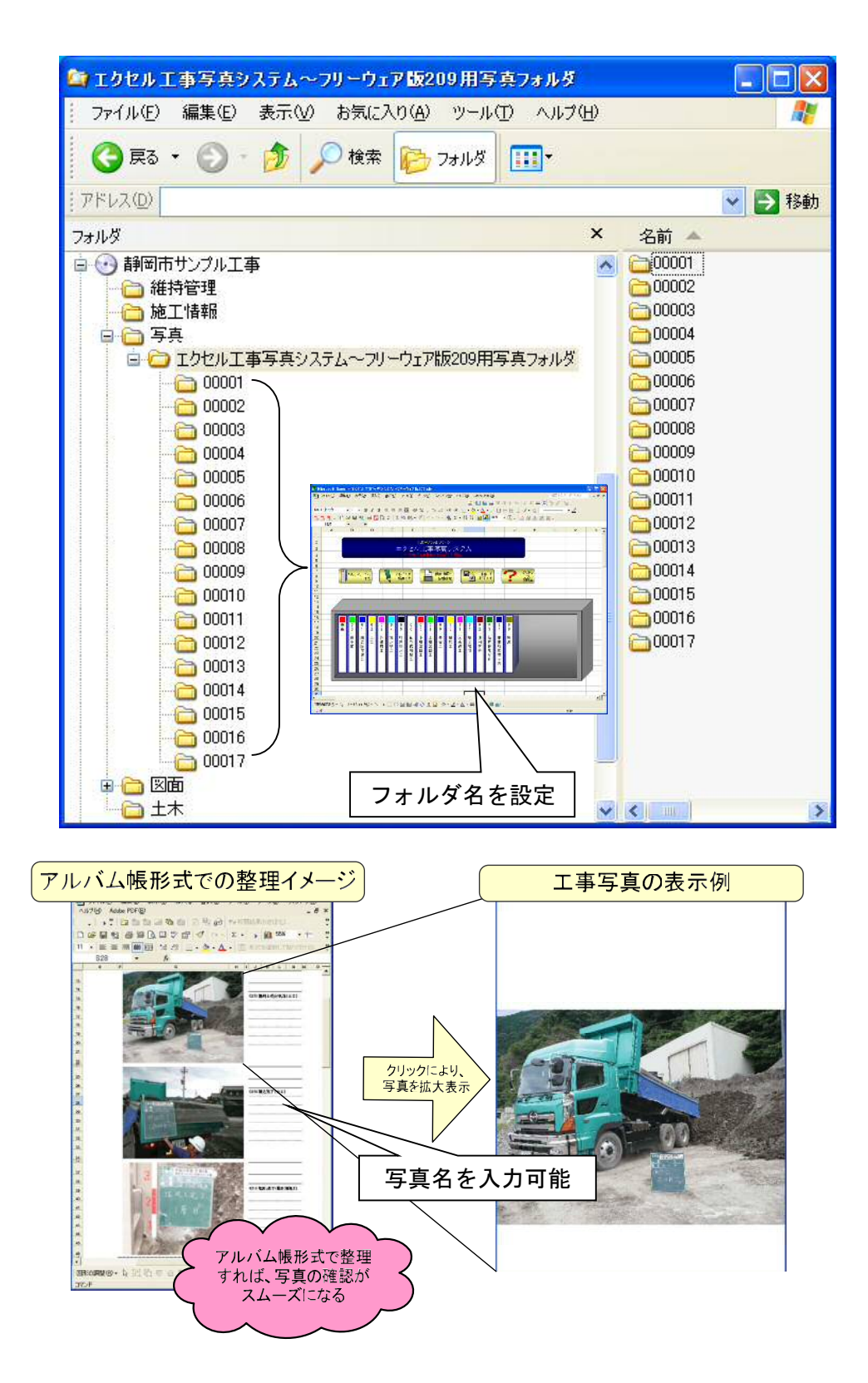

図 3-10 工事写真の確認イメージ(エクセル工事写真システム)

#### 3.4.2. 完了検査 【業務】

#### (1) 電子検査(室内)で使用する機器等

電子検査で使用する機器、ソフトウェア等の例は以下のとおりである。室内 における電子検査で用いる機器の配置例を図 3-11 に示す。

- ・ 検査用コンピュータ
- ・ 液晶モニタ等 必要に応じて追加の液晶モニタ等を準備する。プロジェクタ、スクリーンが 準備できる場合は、これらの機器を利用してもよい。
- ・ ソフトウェア(PDF 閲覧ソフト、写真ビューアーソフト、ワープロ、表計算 ソフト、SXF ブラウザ、セキュリティチェックソフト等)

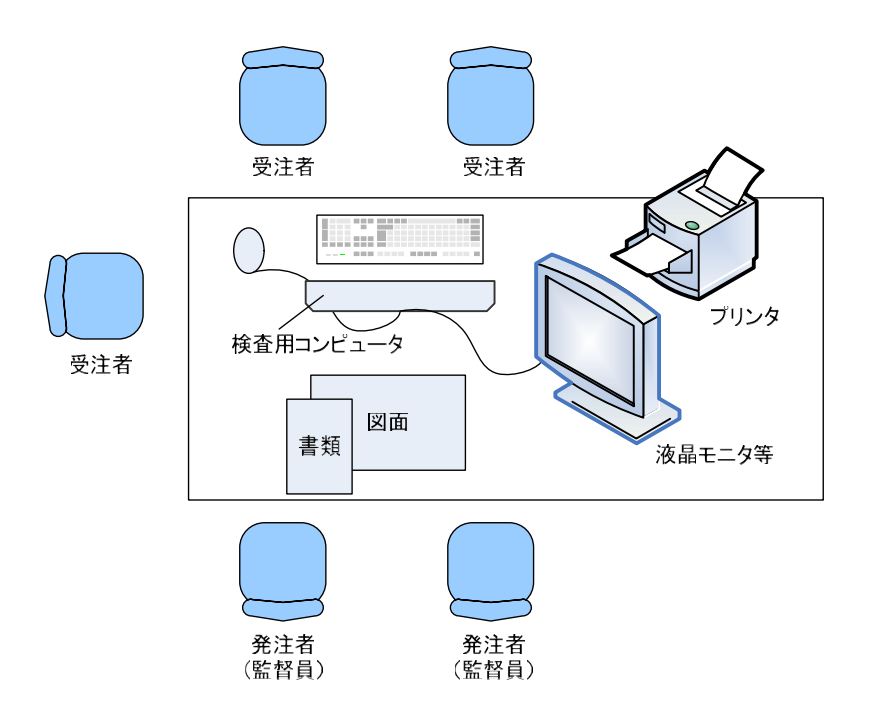

図 3-11 電子検査(室内)で用いる機器の配置例

#### (2) 報告書(PDF)の確認

報告書の確認にあたっての注意事項は以下のとおりである。確認イメージを 図 3-12 に示す。

- ・ 検査に先立ち、受注者は、あらかじめ主要なファイル(報告書概要版、報告 書本文など)を開いて準備しておく。
- ・ 受注者は、検査員の指示に従い、報告書の当該箇所(ページ)を表示する。
- ・ ワープロ、表計算ファイルなども、これに準じて電子検査を行う。

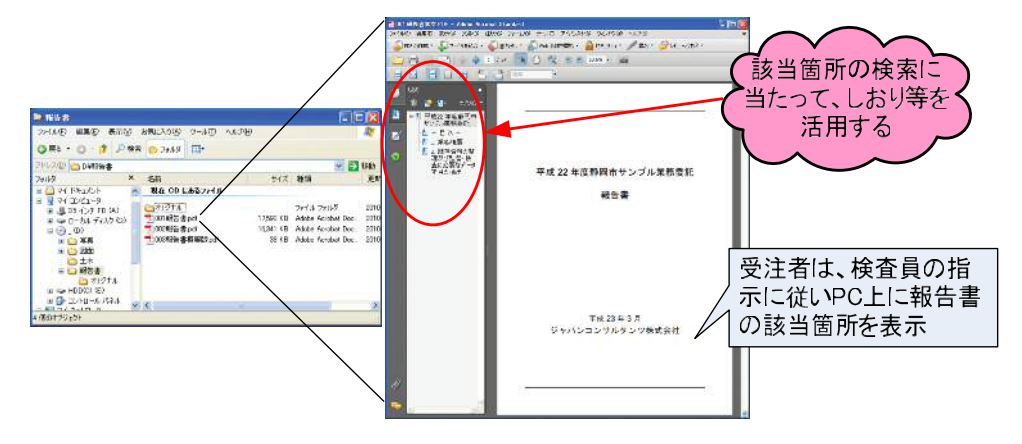

図 3-12 報告書(PDF)の確認イメージ

#### (3) 図面(SFC)の確認

図面の確認にあたっての注意事項は以下のとおりである。確認イメージを図 3-13 に示す。

- 図面(SFC)については、電子データの視認性の問題から紙での検査を基本 とするが、受注者が電子検査を希望し、大型スクリーン、プロジェクタ等を 準備することで視認性を確保できる場合は、電子検査を実施してよい。
- · 図面 (SFC) の確認に当たっては、SXF ブラウザ等を利用する。
- ・ 検査に先立ち、受注者は、あらかじめ主要な図面を開いて準備しておく。
- ・ 受注者は、検査員の指示に従い、SXF ブラウザ等によって当該図面を表示す る。

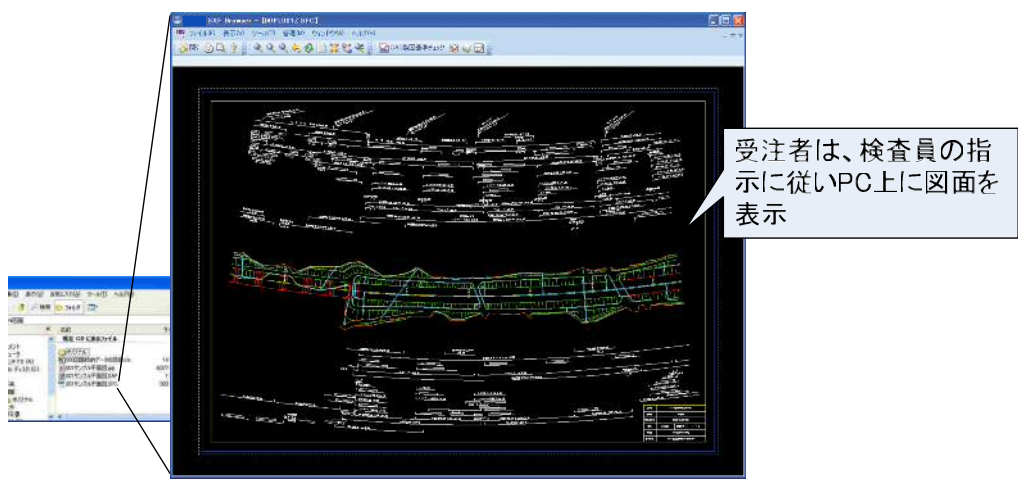

図 3-13 図面 (SFC) の確認イメージ

# 4. その他

# 4.1.問合せ先等

- ・静岡市建設局土木部技術政策課
- ・FAX 054-221-1498
- ・メールアドレス gijutsuseisaku@city.shizuoka.lg.jp
- ・CALS/ECに関するホームページのURL

http://www.city.shizuoka.jp/deps/gijutukanri/calsec.html